**BAI HOC BÁCH KHOA** 

TRƯỜNG ĐẠI HỌC BÁCH KHOA HÀ NỘI VIỆN CÔNG NGHỆ THÔNG TIN VÀ TRUYỀN THÔNG

TIN HỌC ĐẠI CƯƠNG Bài 11. Mảng và xâu kí tự

# Nội dung

- 1. Mảng
- 2. Xâu kí tự

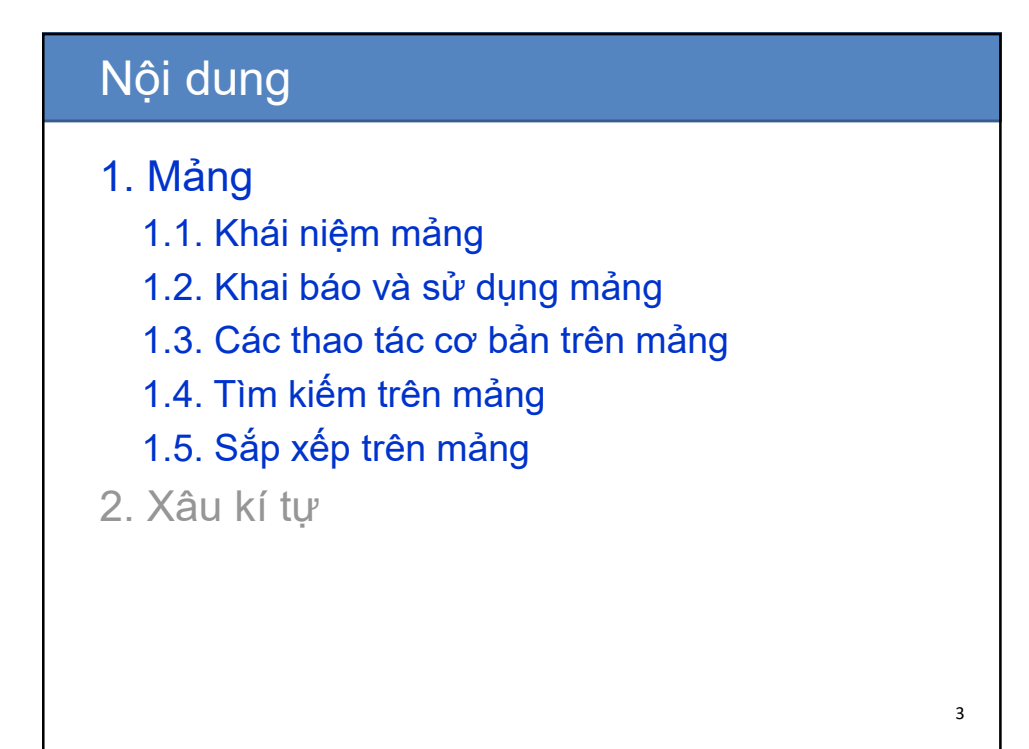

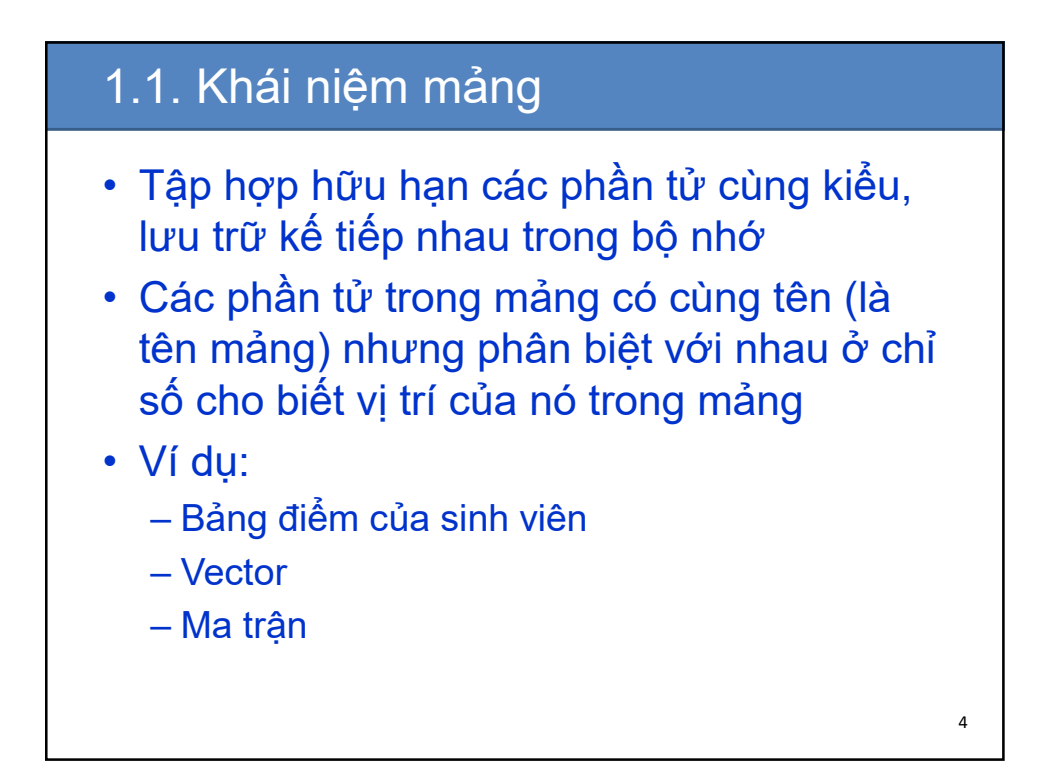

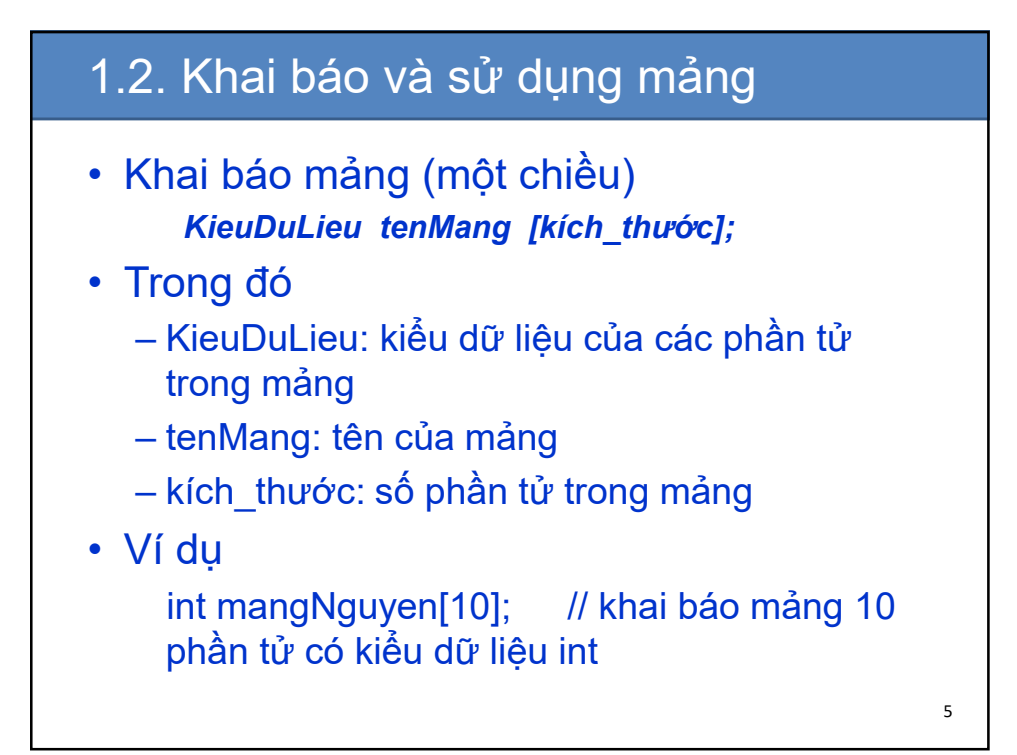

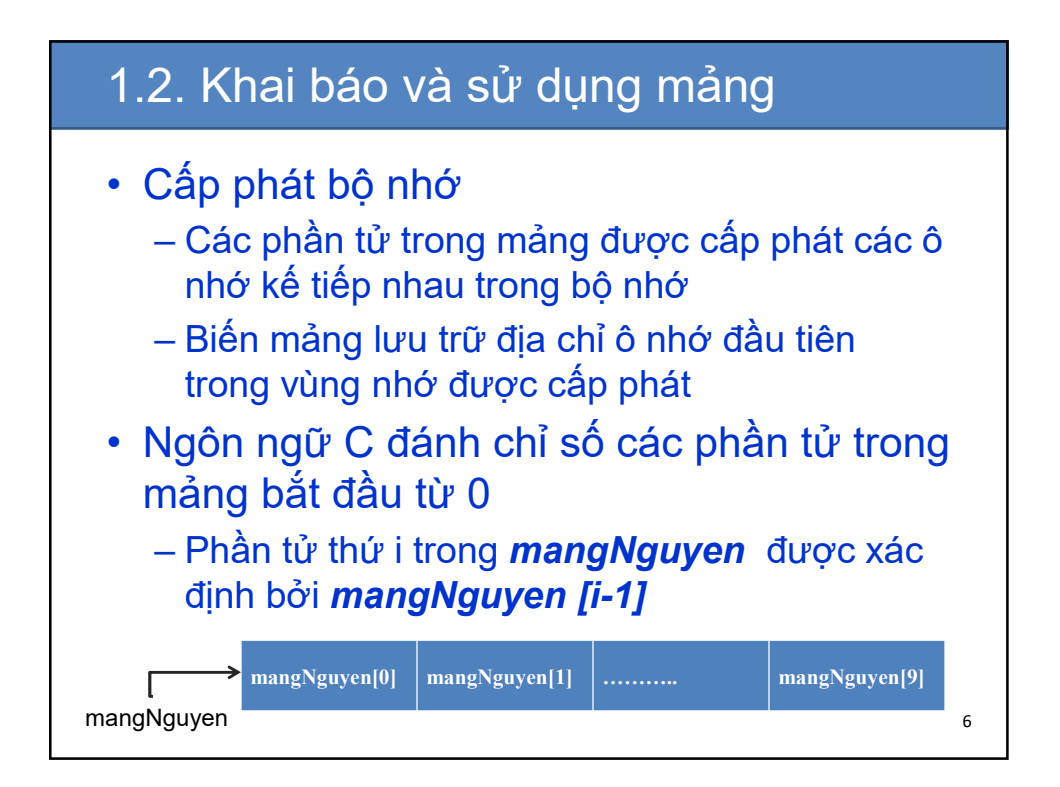

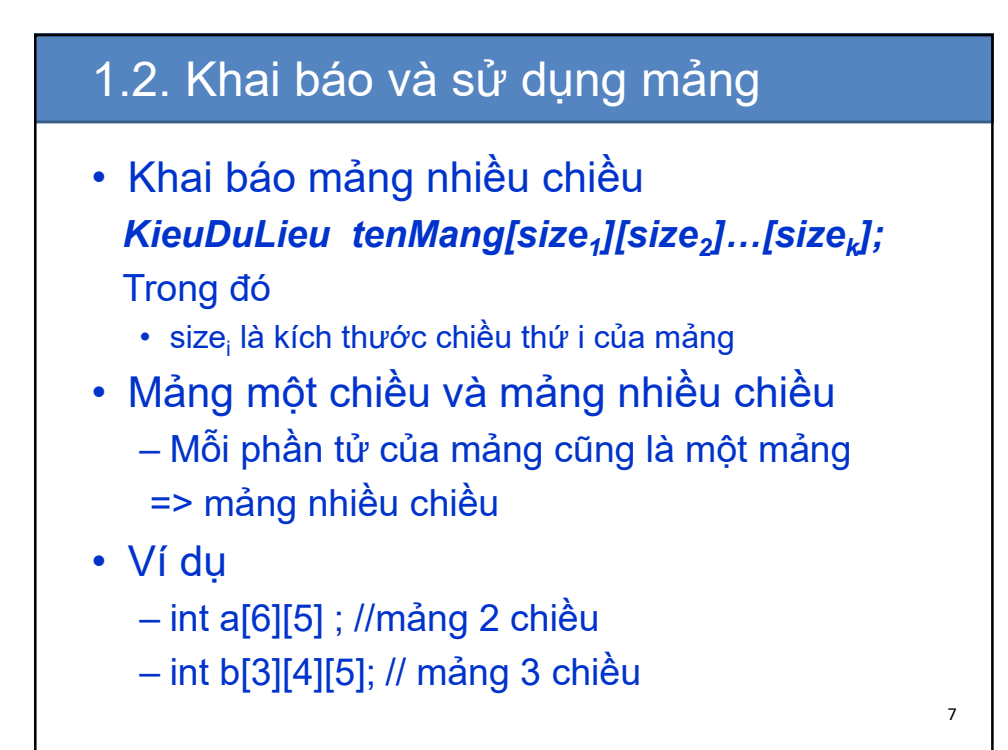

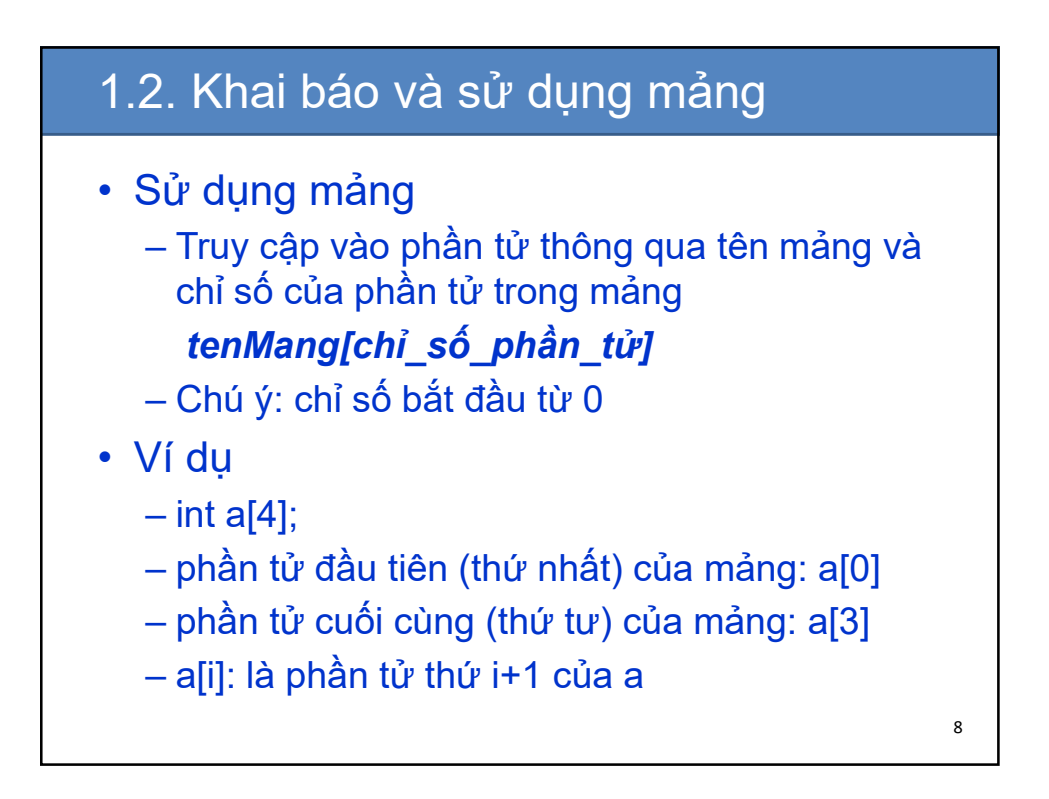

## 1.2. Khai báo và sử dụng mảng

- Ví dụ (tiếp)
	- $-$  int b[3][4];
	- phần tử đầu tiên của mảng: b[0] là một mảng một chiều
	- phần tử đầu tiên của mảng b[0]: b[0][0]
	- b[i][j]: là phần tử thứ j+1 của b[i], b[i] là phần tử thứ i+1 của b

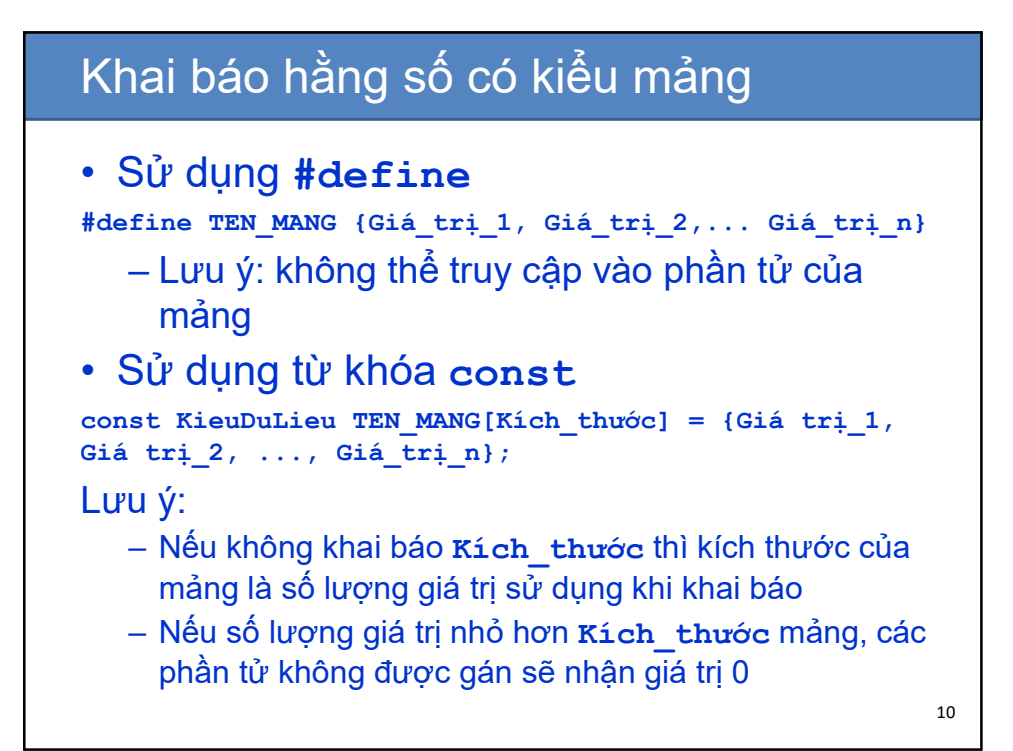

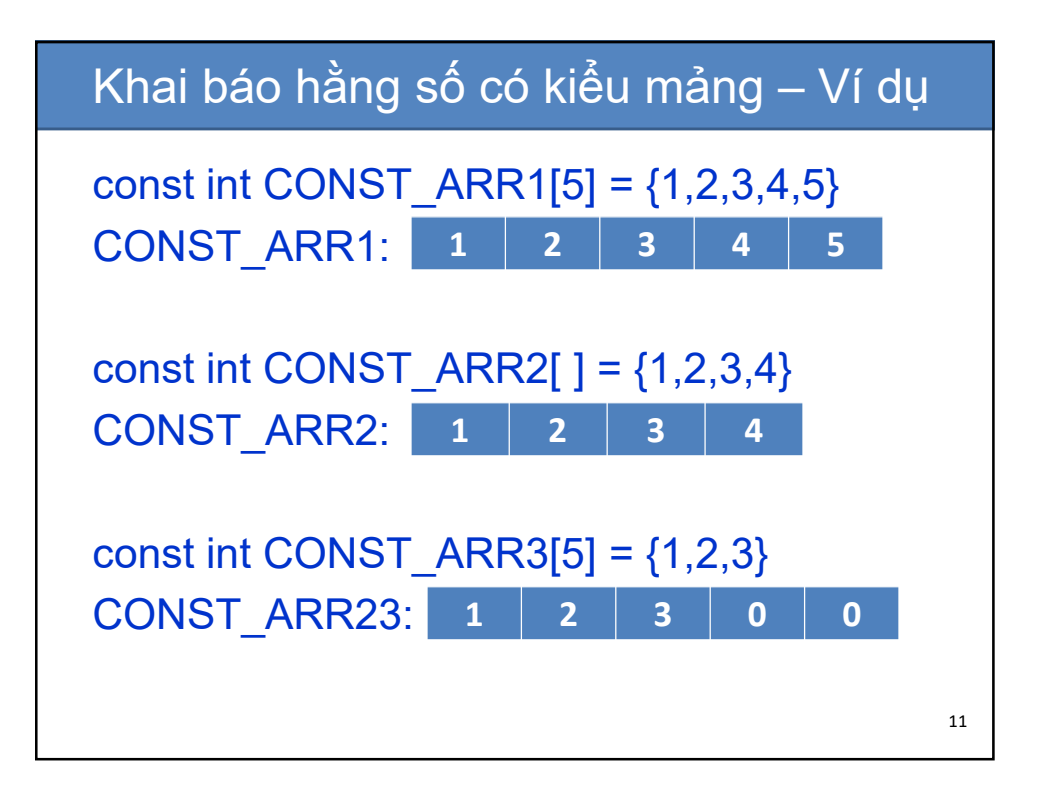

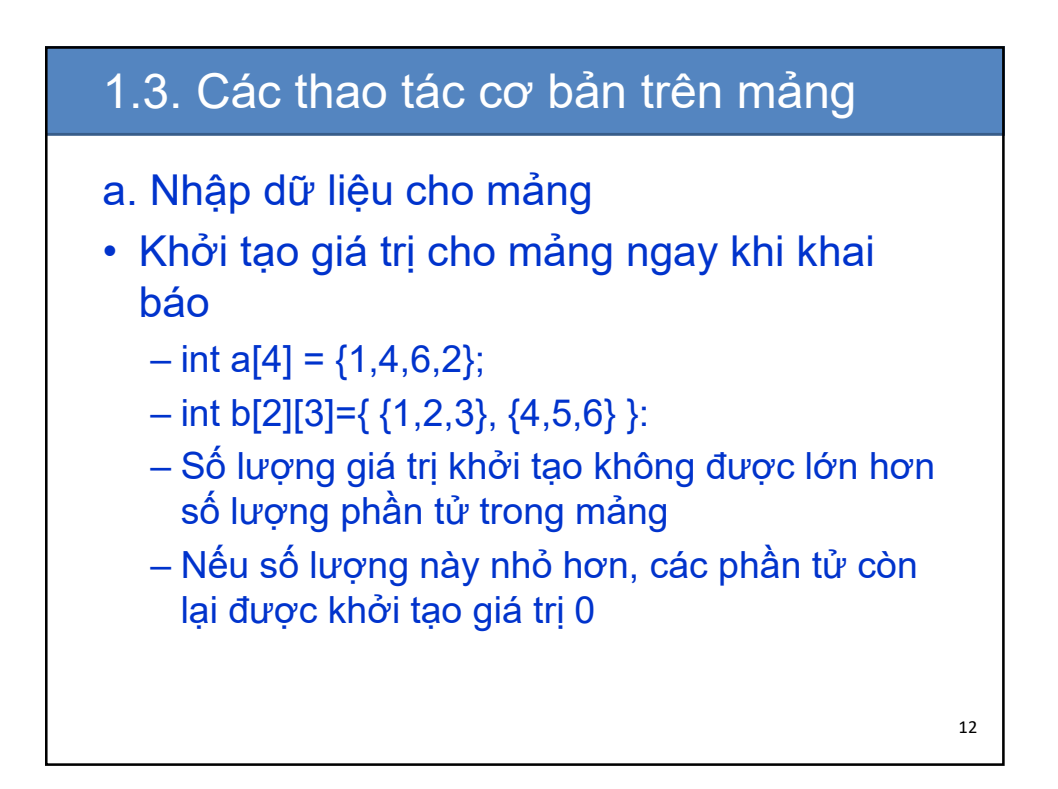

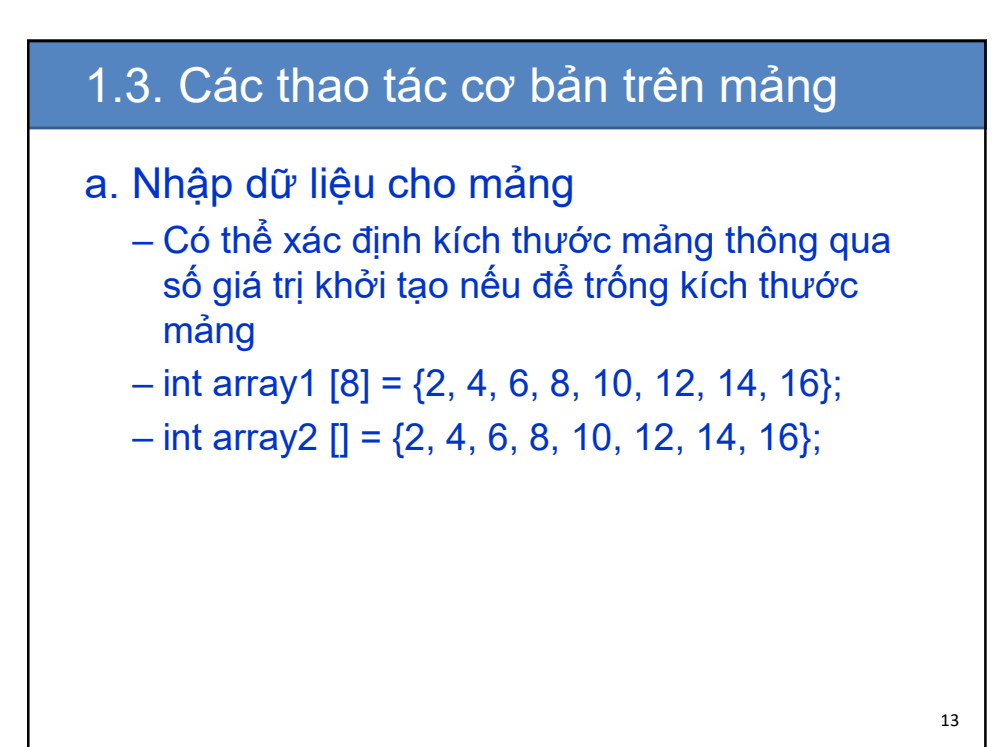

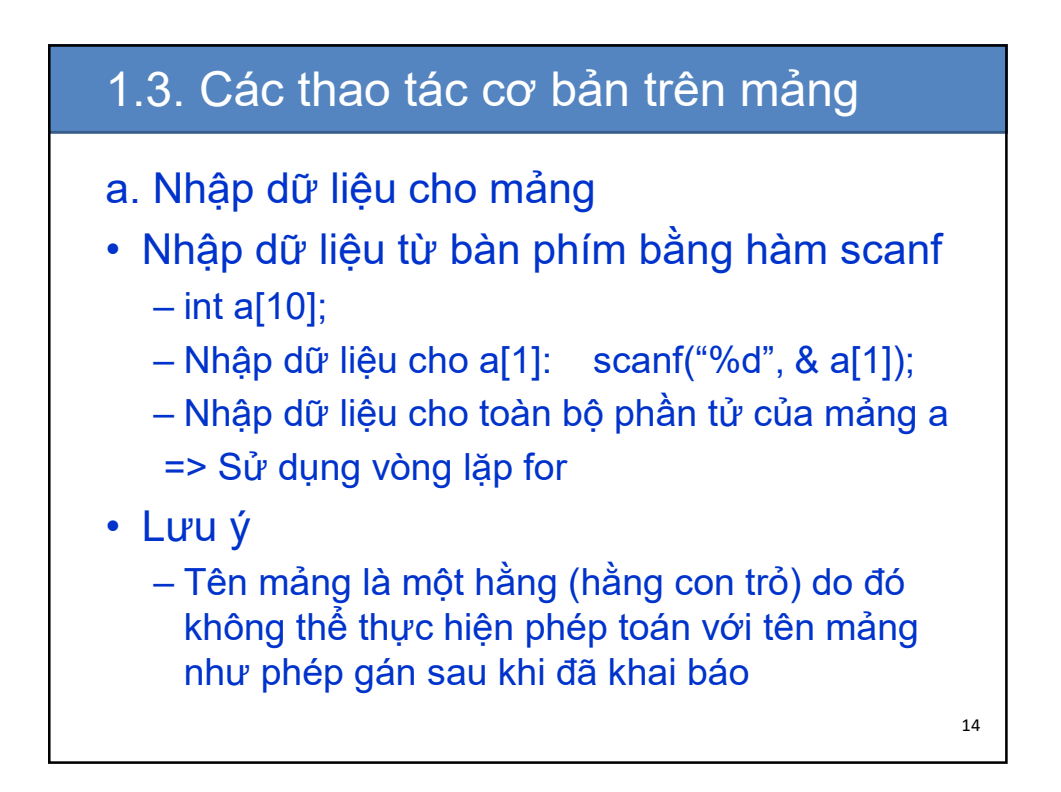

#### 1.3. Các thao tác cơ bản trên mảng

```
#include <stdio.h>
#define MONTHS 12
int main(){
    int rainfall[MONTHS], i;
    for ( i=0; i < MONTHS; i++ ){
         printf("Nhap vao phan tu thu 
                       \delta d: \bar{N}, i+1;
         scanf("%d", &rainfall[i] );
    } 
     return 0;
}
```
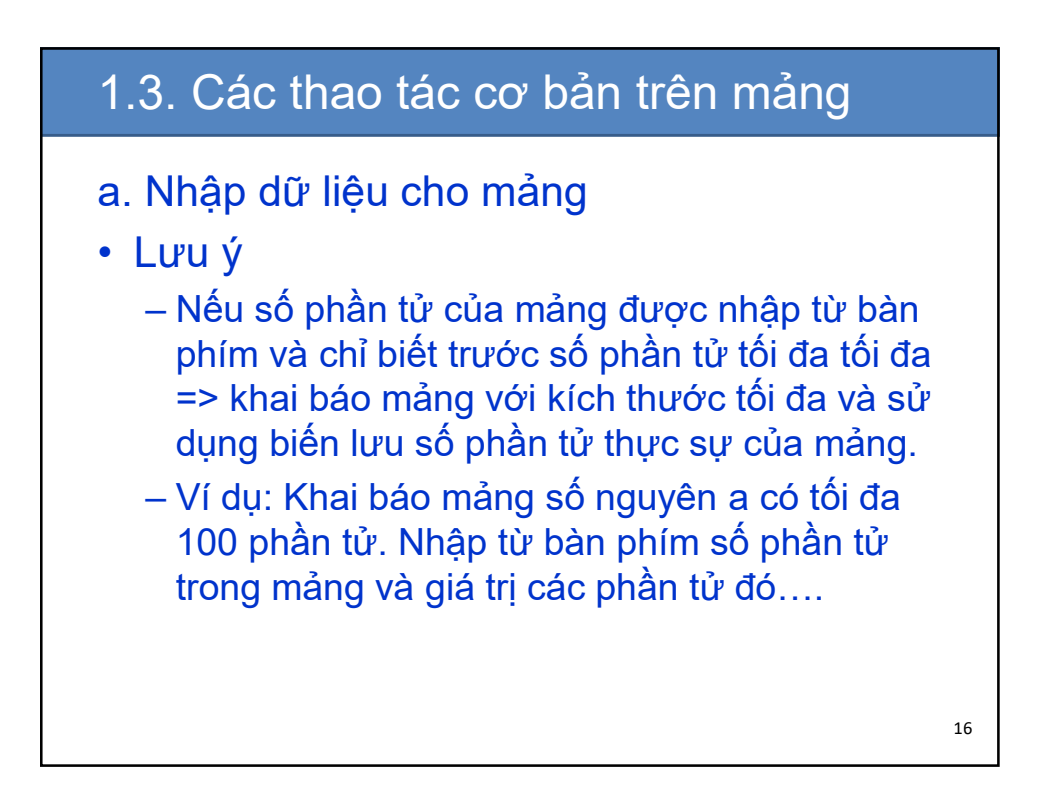

#### 1.3. Các thao tác cơ bản trên mảng **#include<stdio.h> #include<conio.h> int main(){ int a[100]; int n, i;**

```
do{
    printf("\n Cho biet so phan tu cua mang: ");
    scanf("%d",&n);
 }while (n>100||n<=0);
 for(i = 0; i < n; i++){
    printf("a[%d] = ", i);
    scanf("%d",&a[i]);
 }
 getch();
 return 0;
} 17
```
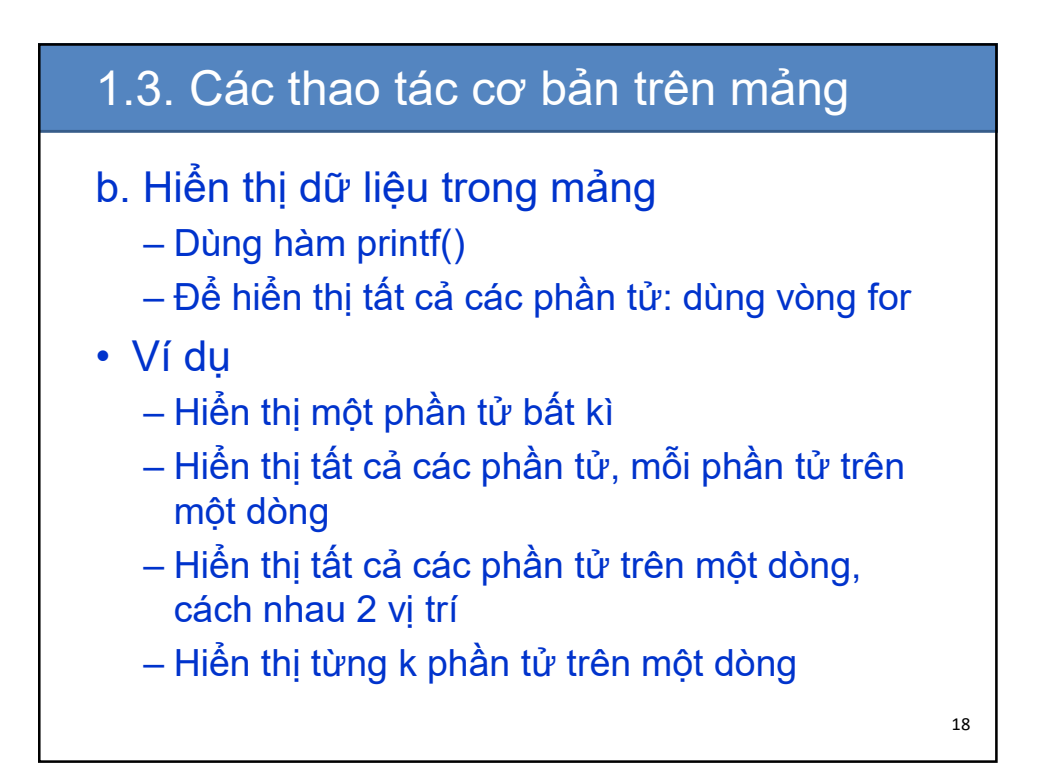

#### 1.3. Các thao tác cơ bản trên mảng

```
#include <stdio.h>
#define MONTHS 12
int main(){
     int rainfall[MONTHS], i;
    for ( i=0; i < MONTHS; i++ ){
        printf("Nhap vao phan tu thu 
                     %d: \sqrt[n]{}, i+1;
        scanf("%d", &rainfall[i] );
     } 
     for ( i=0; i < MONTHS; i++ )
        printf( "%2d " , rainfall[i]);
     print(f("n");
     return 0;
}
```
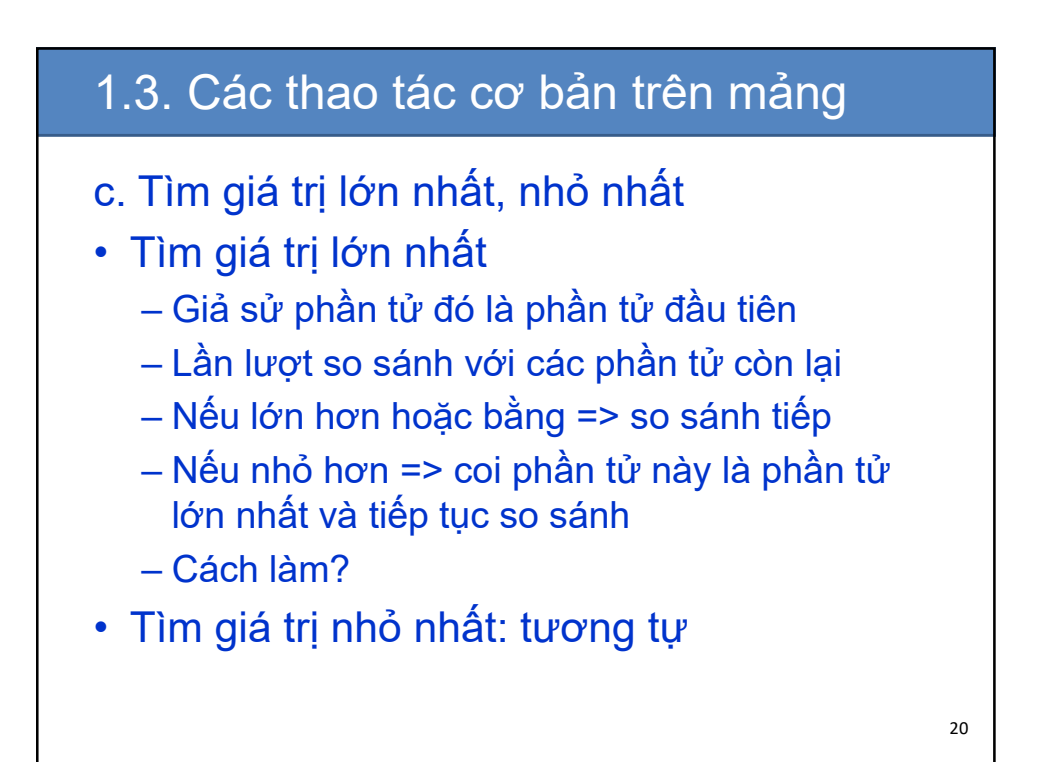

## 1.4. Tìm kiếm trên mảng

#### • Bài toán

- Cho mảng dữ liệu a và một giá trị k
- Tìm các phần tử trong mảng a có giá trị bằng (giống) với k. Nếu có in ra vị trí (chỉ số) các phần tử này. Ngược lại thông báo không tìm thấy
- Cách làm
	- Duyệt toàn bộ các phần tử trong mảng
	- Nếu a[i] bằng (giống) k thì lưu lại chỉ số i
	- Sử dụng một biến để xác định tìm thấy hay không tìm thấy  $\sum_{21}$

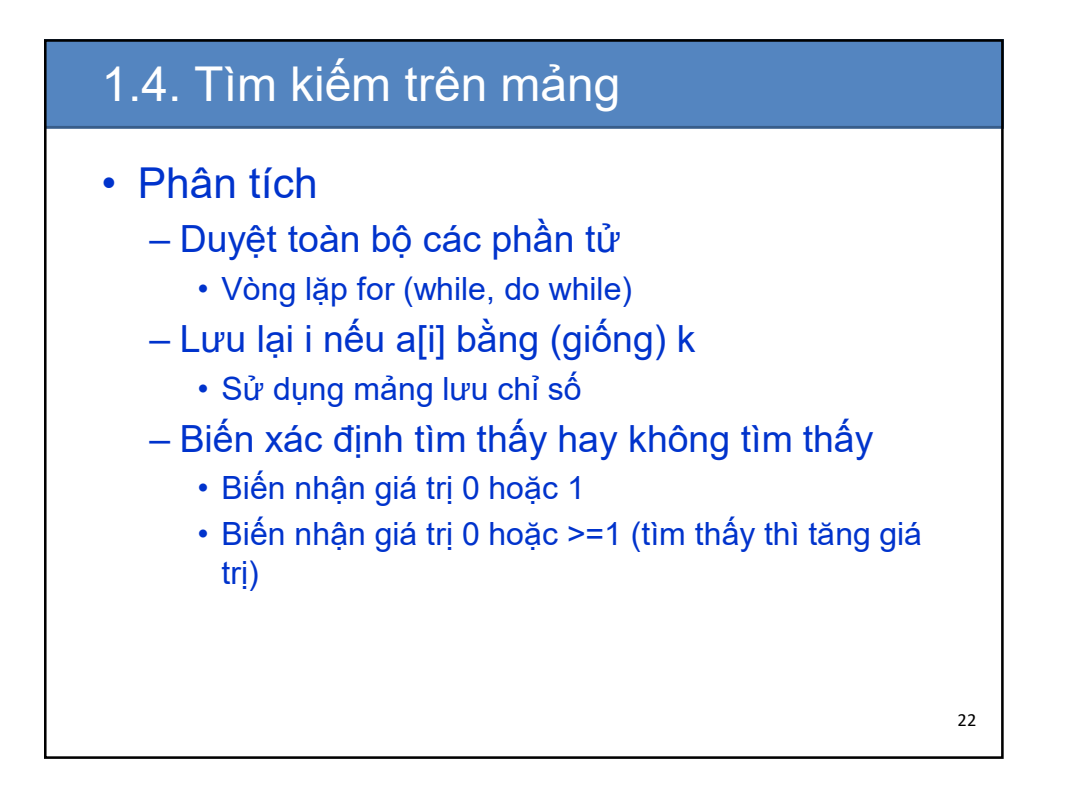

## 1.4. Tìm kiếm trên mảng

```
#include <stdio.h>
#include <conio.h>
int main(){
 int a[100], chi_so[100];
 int n;//n la số phần tử trong mảng
 int i, k, kiem_tra;
 printf("Nhap vao so phan tu cua mang:");
 scanf("%d",&n);
 printf("Nhap vao giá trị tim kiem:");
 scanf("%d",&k);
```
23

24

# 1.4. Tìm kiếm trên mảng

```
kiem tra = 0;
// Duyệt qua tất cả các phần tử
for(i = 0; i < n; i++)if(a[i] == k){
       chi_so[kiem_tra] = i;
       kiem_tra ++; 
   }
```
## 1.4. Tìm kiếm trên mảng

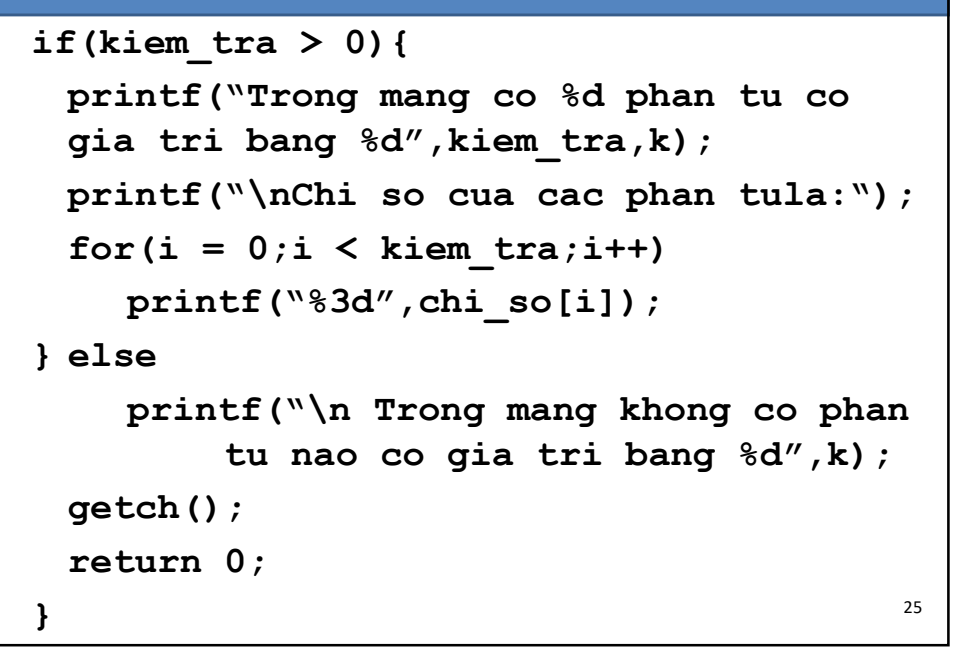

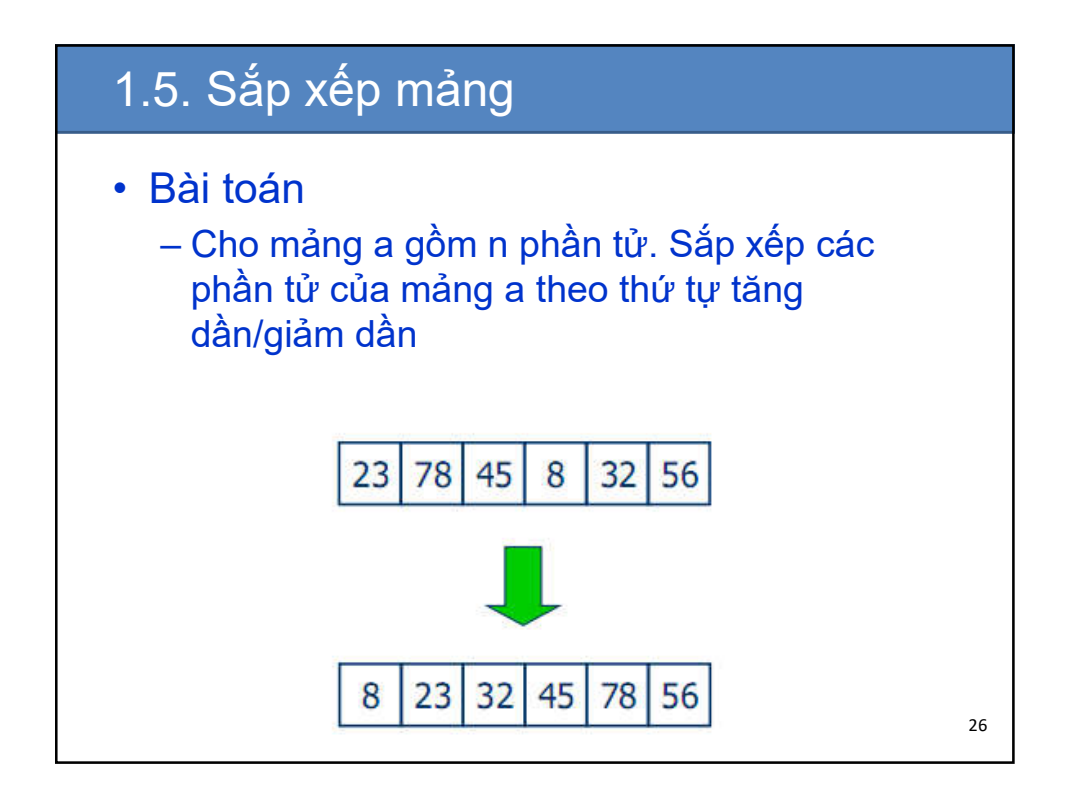

# 1.5. Sắp xếp mảng

• Giải thuật sắp xếp

– ….

- Sắp xếp thêm dần (insertion sort)
- Sắp xếp lựa chọn (selection sort)
- Sắp xếp nổi bọt (bubble sort)
- Sắp xếp vun đống (heap sort)
- Sắp xếp nhanh (quick sort)
- Sắp xếp trộn (merge sort)

#### Giải thuật sắp xếp lựa chọn Ý tưởng • Lần sắp xếp thứ 1: – Đoạn đã được sắp xếp: chưa có phần tử nào – Đoạn chưa được sắp xếp: có n phần tử tử  $a_0, a_1,...,$  $a_{n-1}$ – So sánh a<sub>0</sub> với a<sub>i</sub> (1≤ j ≤ n-1). Nếu a<sub>0</sub> > a<sub>i</sub> thì đổi chỗ – Sau lượt sắp xếp này  $a_0$  đã đúng thứ tự • Lần sắp xếp thứ 2: – Đoạn đã được sắp xếp:  $a_0$ – Đoạn chưa được sắp xếp:  $a_1, a_2, ..., a_{n-1}$ – So sánh a<sub>1</sub> với a<sub>i</sub> (2 ≤ j ≤ n-1). Nếu a<sub>1</sub> > a<sub>i</sub> thì đổi chỗ – Sau lượt sắp xếp này a<sub>1</sub> đã đúng thứ tự  $_{28}$

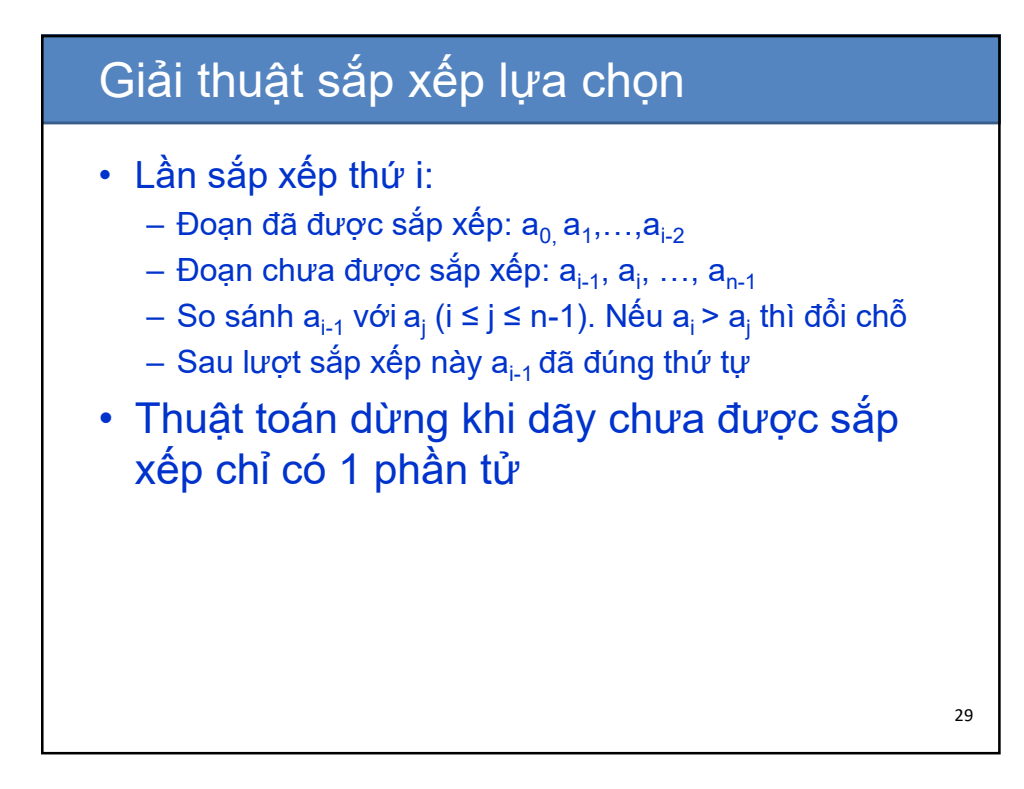

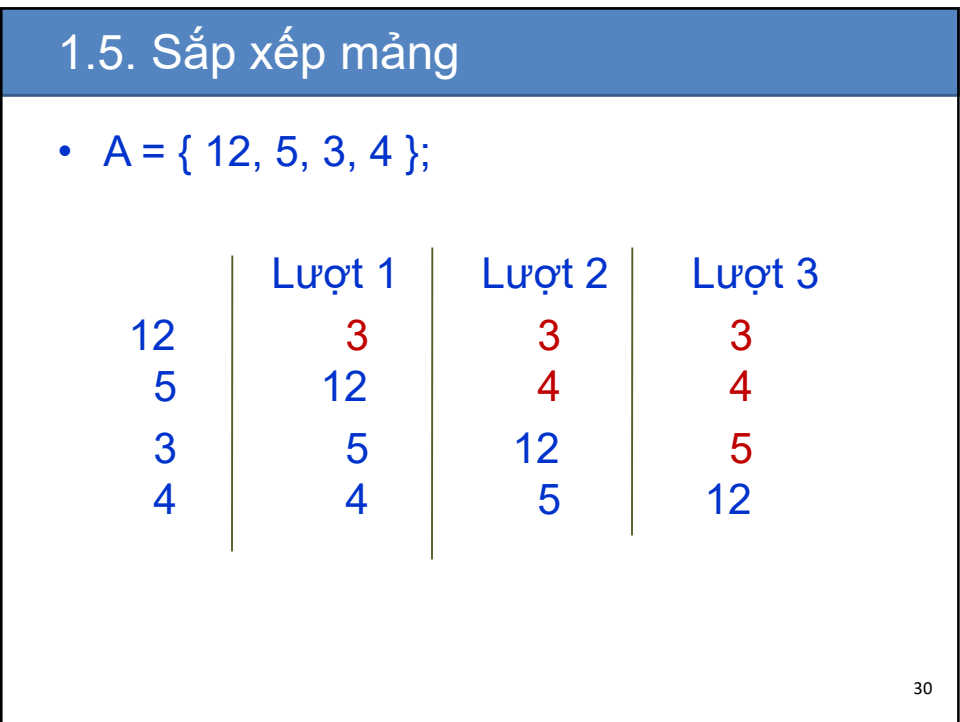

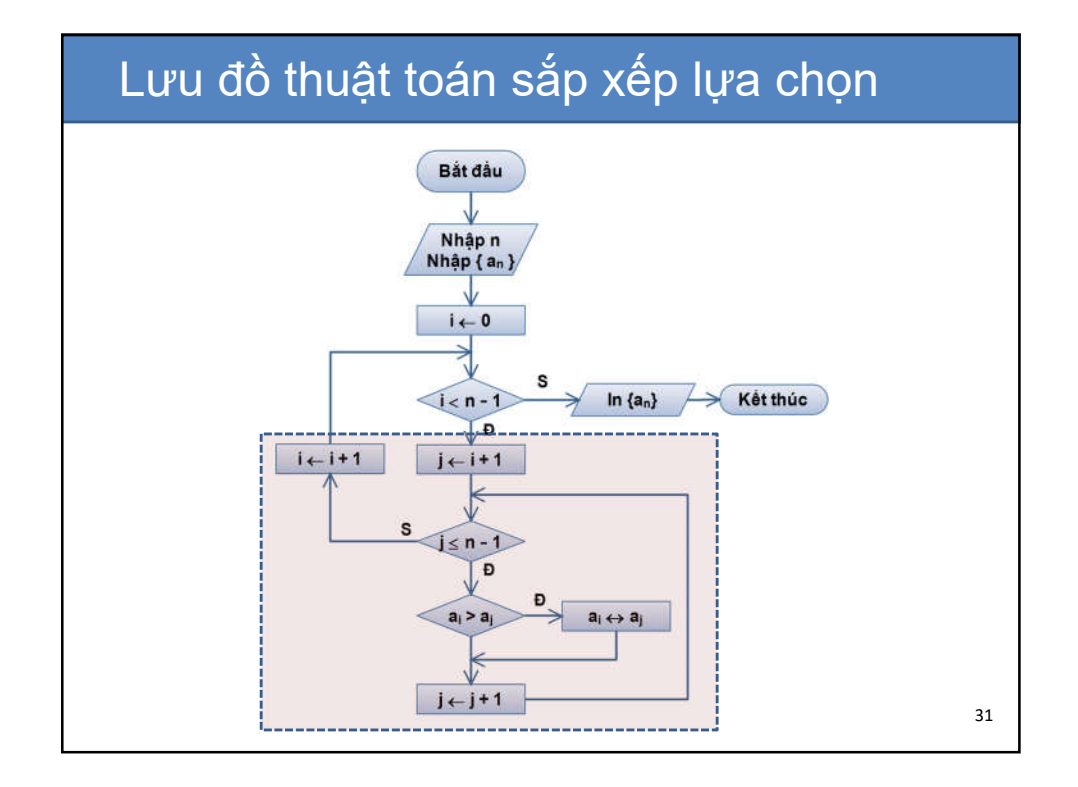

```
1.5. Sắp xếp mảng
//Khai bao cac bien
int a[100];
int i, j, tmp;
//Sap xep
for (i = 0; i < n-1; i++)
   for (j = i+1; j <n ; j++) 
      if ( a[i] > a[j]){
          tmp = a[i];
          a[i]= a[j];
          a[j]= tmp;
     } 32
```
## Nội dung

1. Mảng

2. Xâu kí tự

- 2.1. Khái niệm xâu kí tự
- 2.2. Khai báo và sử dụng xâu
- 2.3. Các hàm xử lý kí tự
- 2.4. Các hàm xử lý xâu

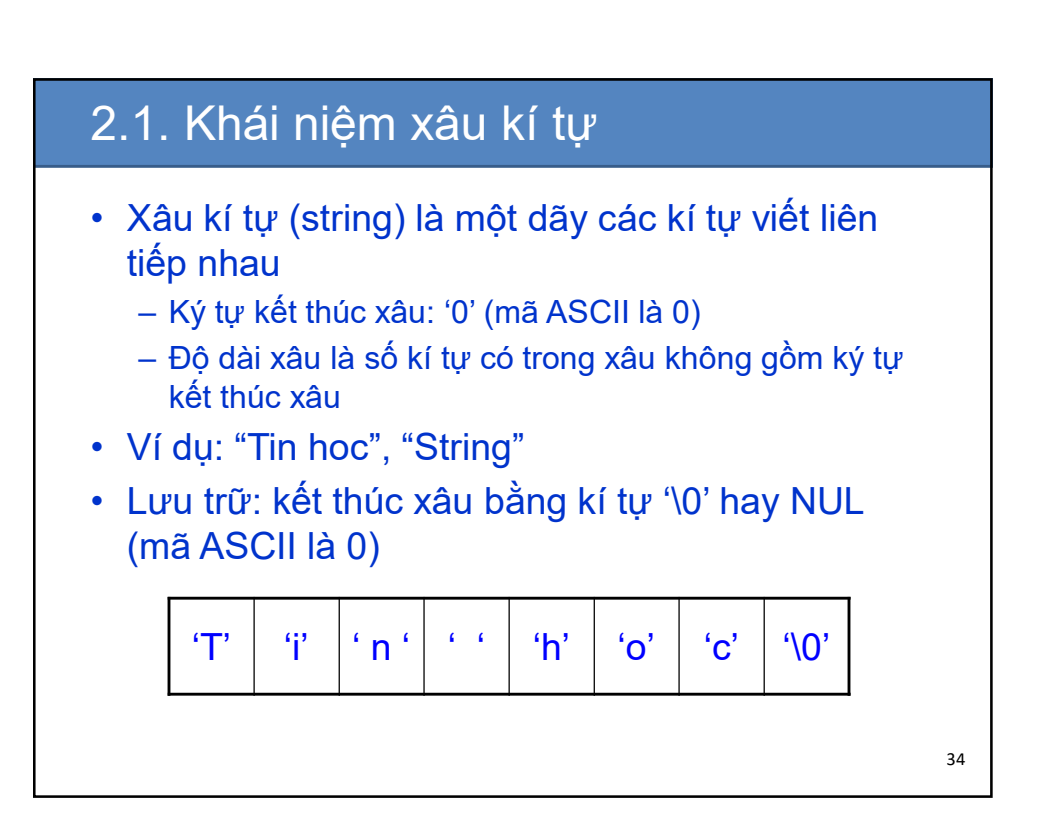

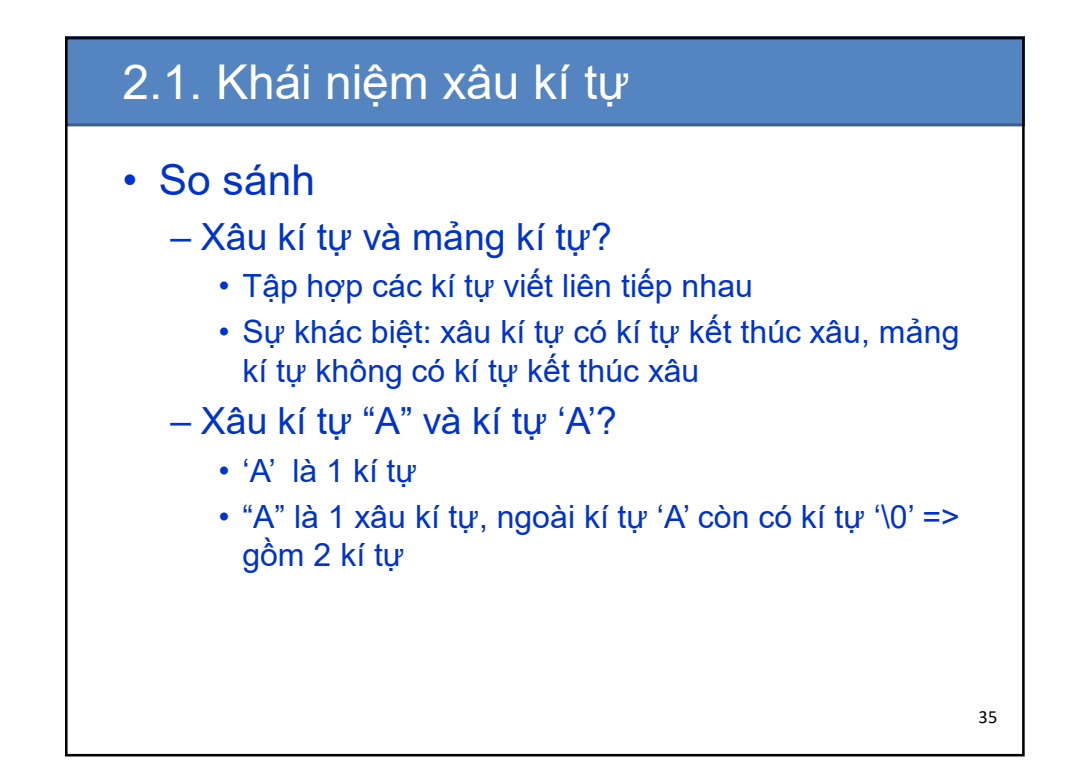

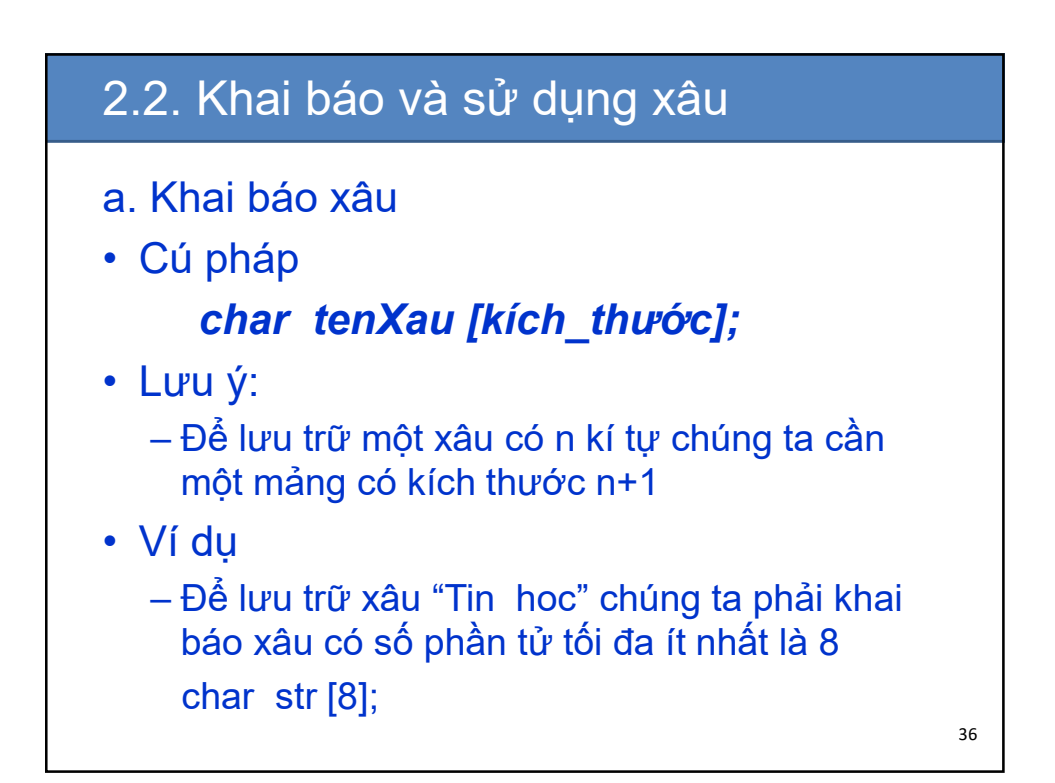

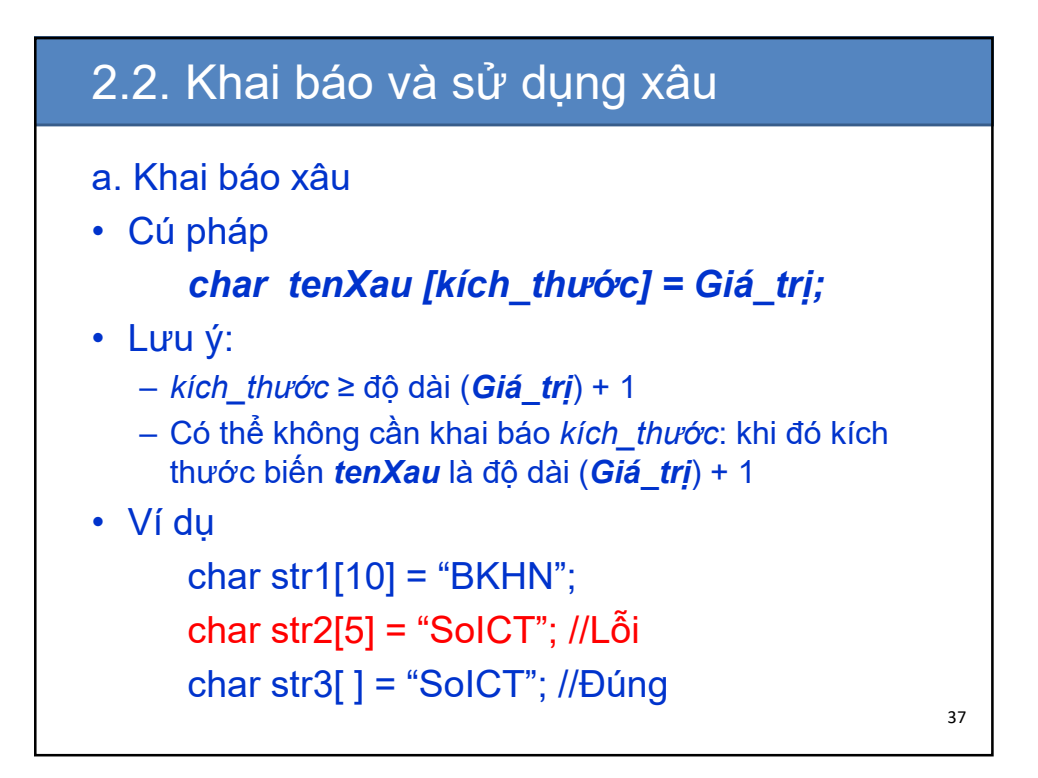

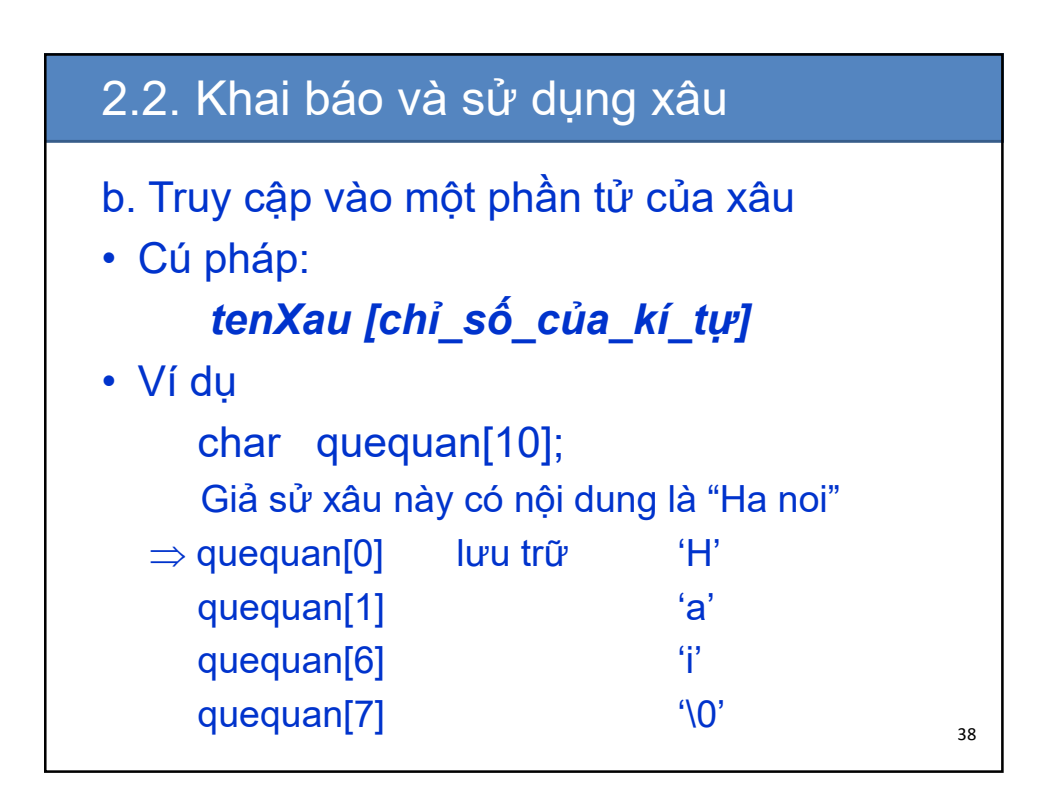

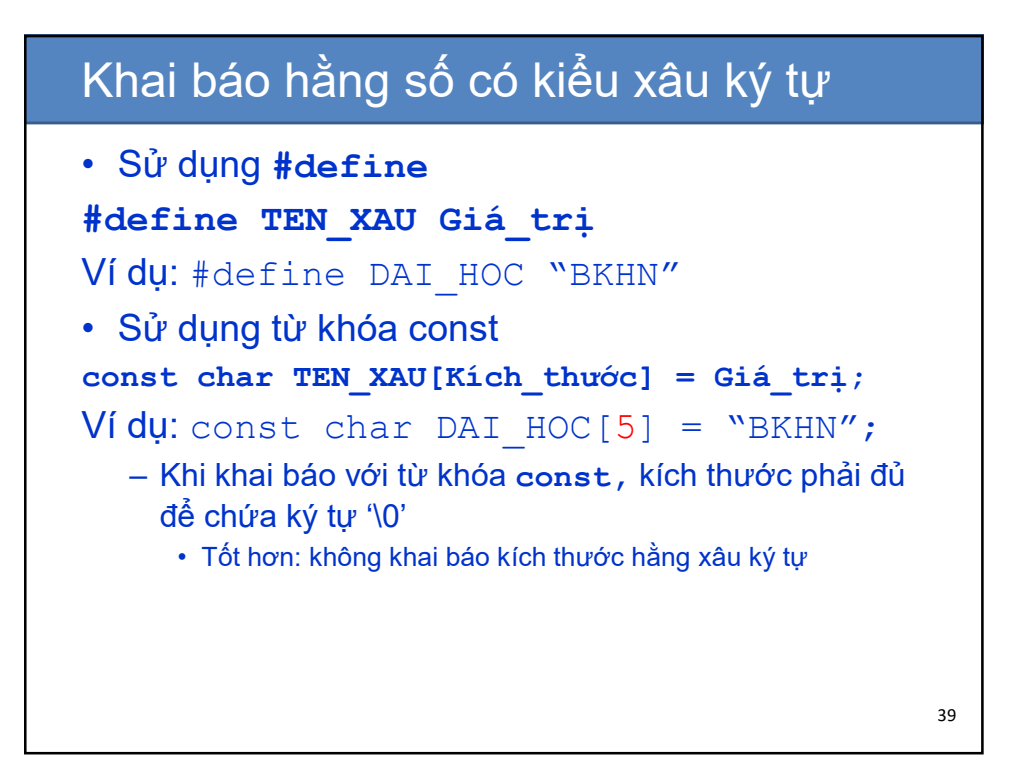

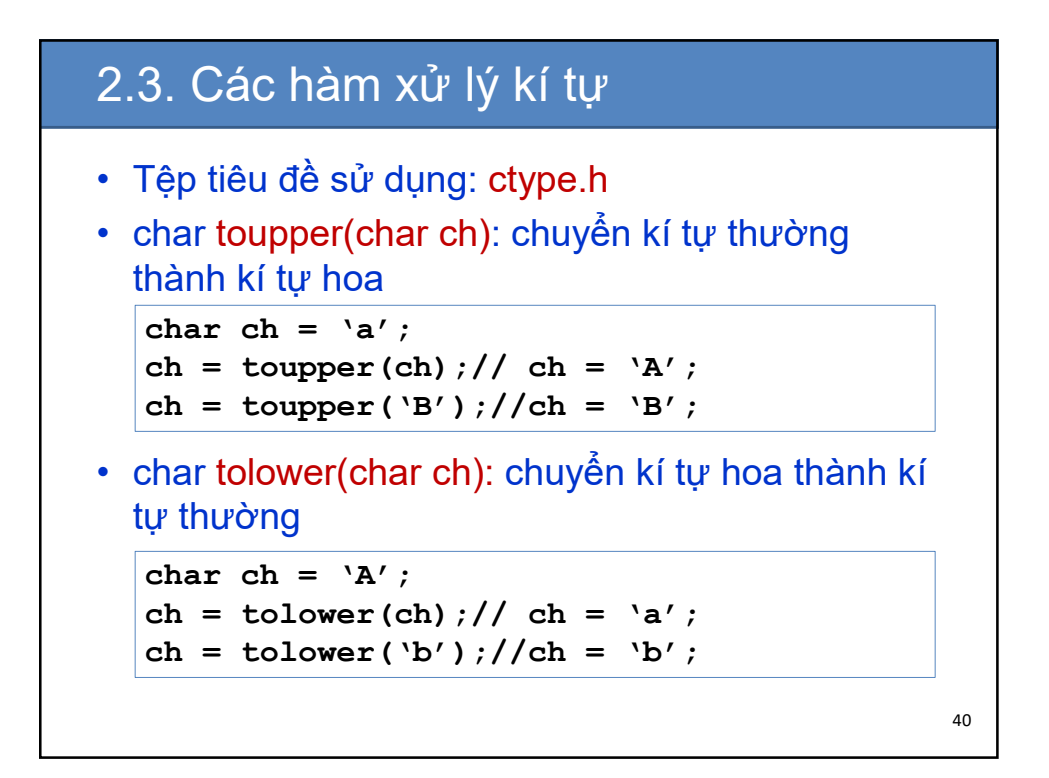

#### 2.3. Các hàm xử lý kí tự

- int isalpha(char ch): kiểm tra xem kí tự có phải chữ cái hay không ('a'…'z','A',..'Z')
- int isdigit(char ch): kiểm tra chữ số ('0','1',..'9')
- int islower(char ch): kiểm tra chữ thường
- int isupper(char ch): kiểm tra chữ hoa
- int iscntrl(char ch): kiểm tra kí tự điều khiển (0-31)
- int isspace(char ch): kiểm tra kí tự dấu cách (mã 32), xuống dòng ('\n' 10), đầu dòng ('\r' 13), tab ngang ('\t' 9), tab dọc ('\v' 11)
- $\bullet\,$  trả về khác 0 nếu đúng, ngược lại trả về 0  $\frac{1}{41}$

# 2.3. Các hàm xử lý kí tự **#include<stdio.h> #include<conio.h> #include<ctype.h> int main(){ char ch; printf("Nhap vao mot ki tu: "); fflush(stdin); scanf("%c", &ch);**

#### 2.3. Các hàm xử lý kí tự

```
if(isupper(ch)){
     printf("Ki tu nay la chu hoa\n");
     printf("Ki tu chu thuong tuong 
          ung %c\n",tolower(ch));
  }else if(islower(ch)){
 printf("Ki tu nay la chu thuong\n");
 printf("Ki tu chu hoa tuong ung 
 %c\n",toupper(ch));
  }
 getch();
 return 0;
}
```
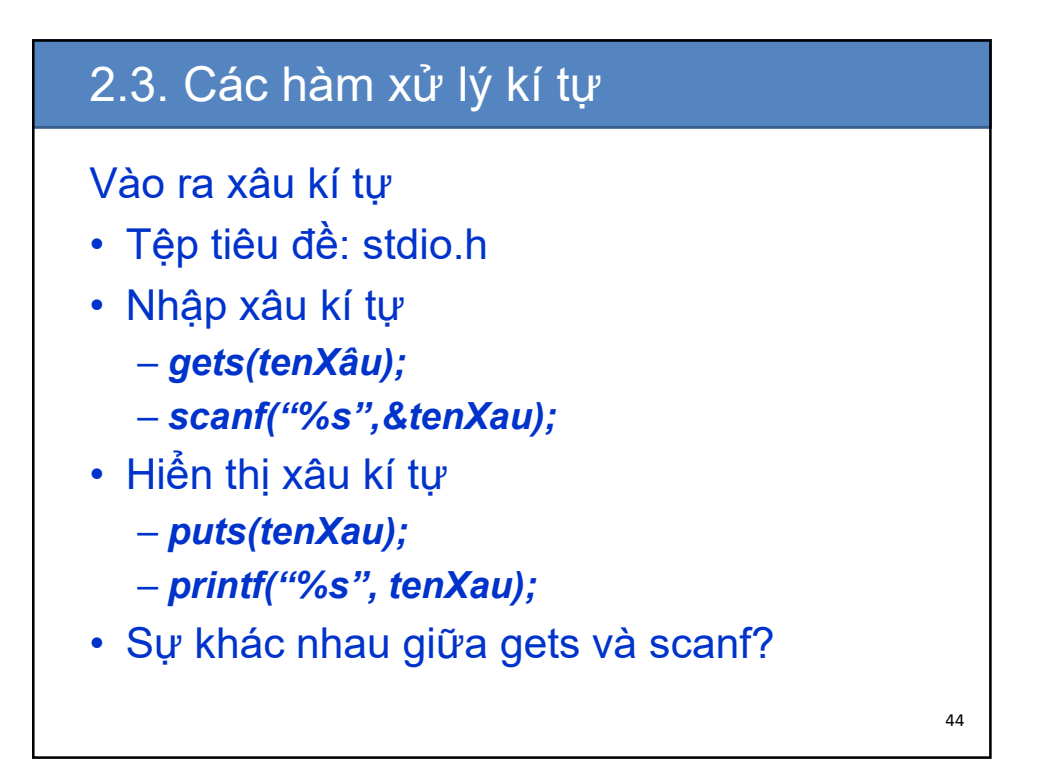

## 2.4. Các hàm xử lý xâu kí tự

Tệp tiêu đề: string.h

• int strlen(char[] ten\_xau): trả về độ dài xâu tính đến trước ký tự '\0' đầu tiên trong xâu

```
char s[] = "Tin hoc dai cuong";
int n;
n = strlen(s);// n = ?
s[7] = 0;
n = strlen(s);// n = ?
printf("Xau: %s",s)//Hiển thị?
```
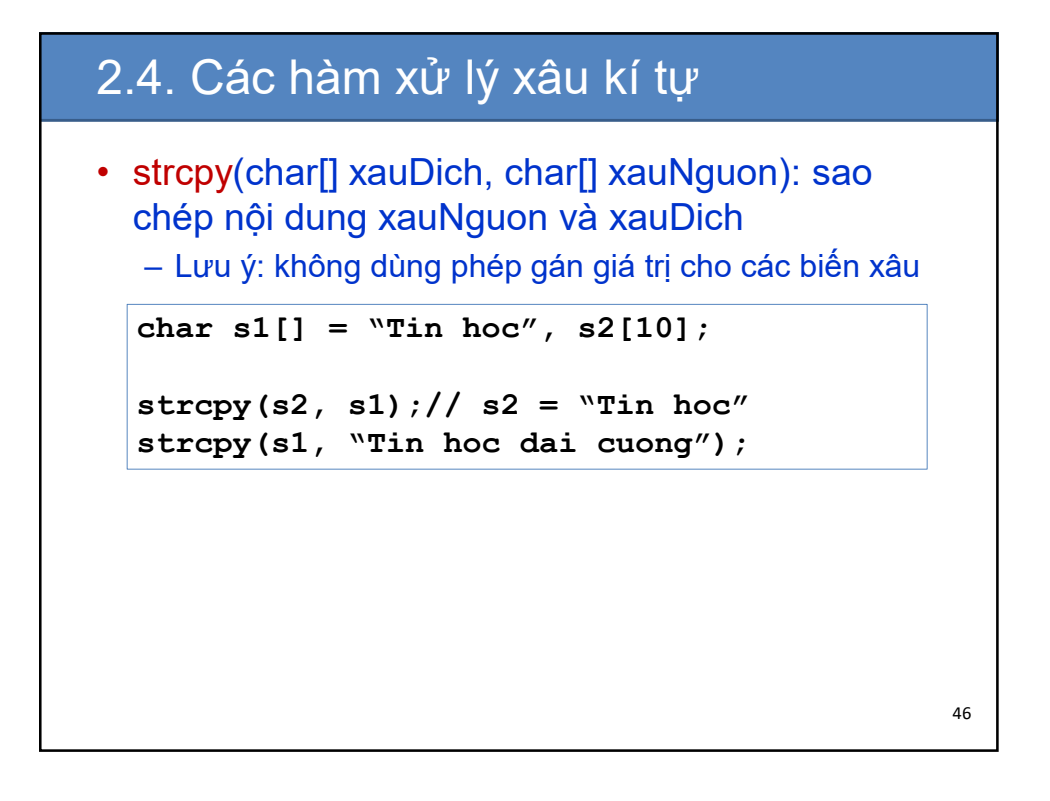

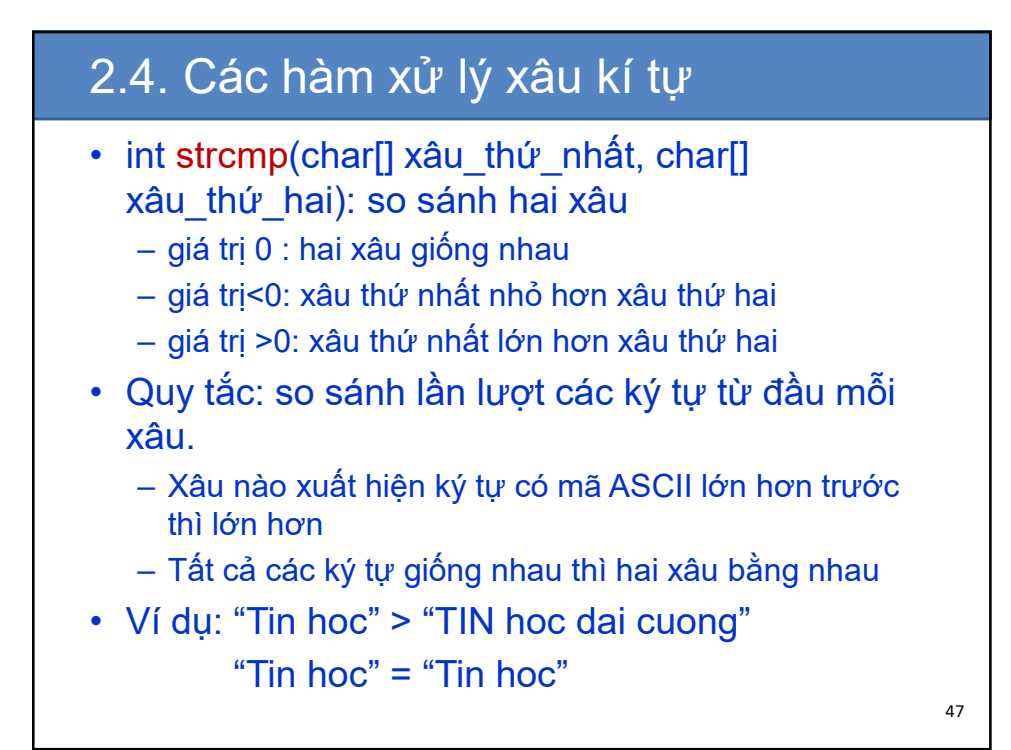

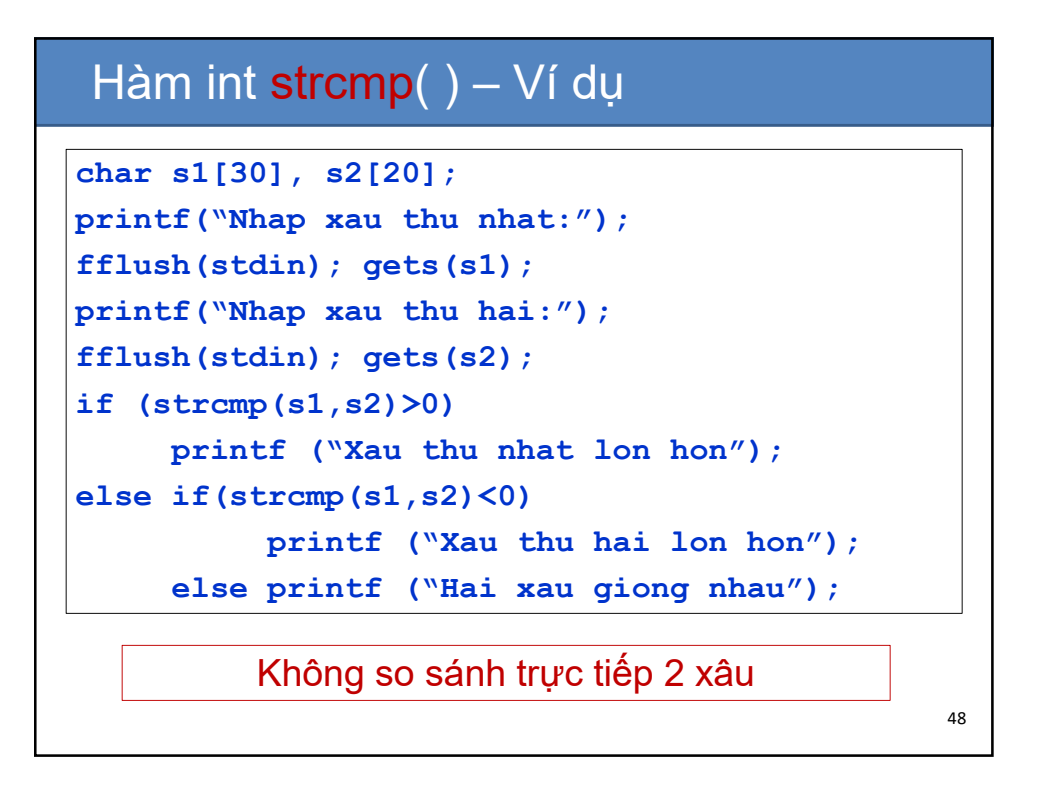

## 2.4. Các hàm xử lý xâu kí tự

• char[] strcat(char[] xauDich, char[] xauNguon): ghép nội dung xâu nguồn vào sau nội dung xâu đích

```
char s1[] = "Hello,", s2[20];
printf("Nhap ten:");
fflush(stdin); gets(s2);
strcat(s1, s2);//s1 = ?
strcat(s1,".Start game!"); //s1 = ?
```
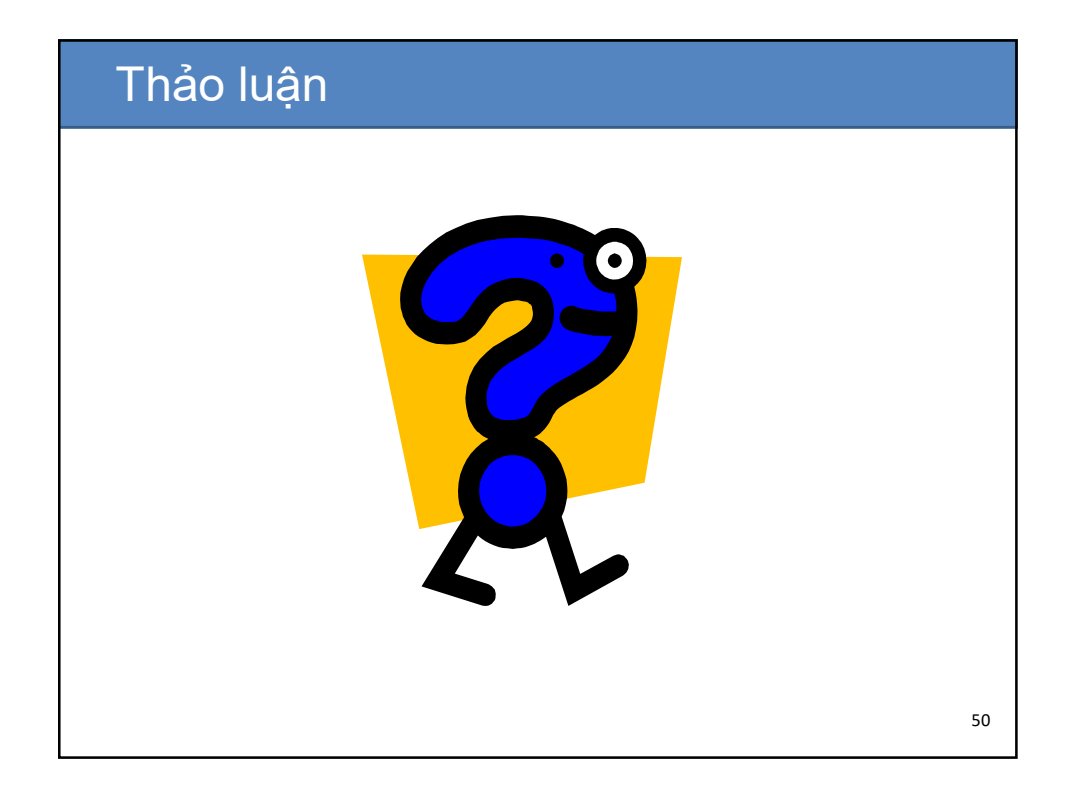